# Задания заключительного этапа олимпиады школьников «Ломоносов-2015» по информатике (5–9 классы)

Задания выполнялись целиком в письменном виде.

## **Задача 1. Системы счисления**

Переведите число 2211201122110201 из троичной системы счисления в систему счисления с основанием 27. В качестве цифр используйте десятичные цифры и заглавные латинские буквы.

## **Задача 2. Квадродерево**

Рассмотрим способ представления растровых черно-белых квадратных изображений, называемый квадродеревом. При этом способе используются следующие правила:

- Если изображение целиком белое, то оно представляется квадродеревом из одной «белой» вершины. Линейная запись такого квадродерева: 1.
- Если изображение целиком чёрное, то оно представляется квадродеревом из одной «чёрной» вершины. Линейная запись такого квадродерева: 0.
- Если на изображении есть и чёрные, и белые участки, то оно делится на 4 равные части (верхнюю левую, верхнюю правую, нижнюю левую, нижнюю правую) и представляется квадродеревом, состоящим из корневой вершины и четырёх поддеревьев, которые описывают части изображения. Пусть линейные записи поддеревьев таковы: <верхлевдерево>, <верхправдерево>, <нижнлевдерево>, <нижнправдерево>; тогда запись всего дерева будет такой:

T<верхлевдерево><верхпправдерево><нижнлевдерево><нижнправдерево>

Пример: линейная запись квадродерева: T011T1010

квадродерево в виде графа: описываемое изображение:

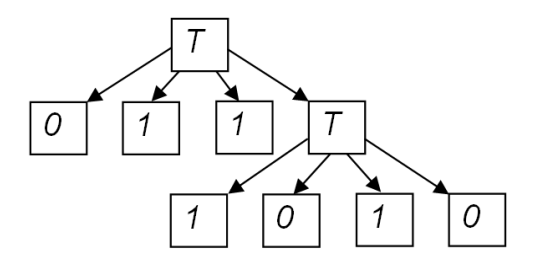

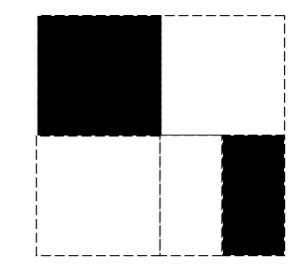

Для заданного ниже изображения составьте линейную запись квадродерева.

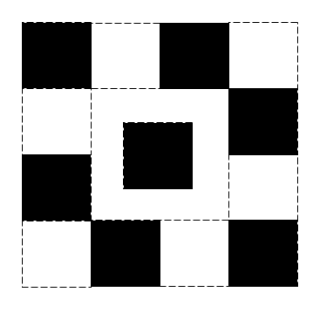

### **Задача 3. Крестики-нолики.**

Предложите свой способ записи при помощи нулей и единиц информации о ходах партии игры в «Крестики-нолики». Предложенный способ должен быть как можно короче. Использовать в записи другие символы кроме 0 и 1 запрещено.

С помощью Вашего способа запишите течение указанной партии:

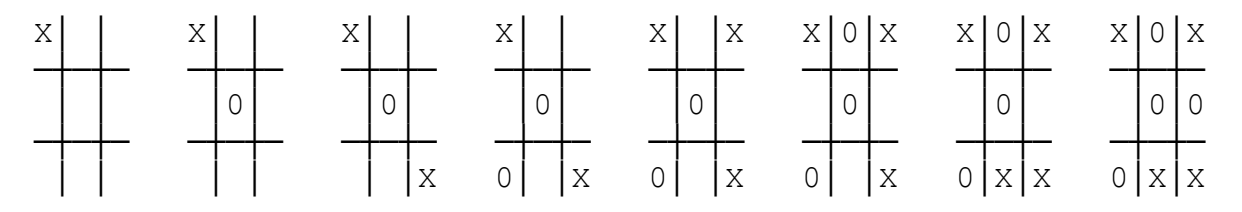

Сведения об игре:

Игра ведётся на квадратном поле 3 на 3 клетки. Игроки по очереди делают ходы, ставя свой знак в одну из пустых клеток. В начале игры поле пусто. Первым всегда делает ход игрок "крестик". Если одному из игроков удаётся выстроить в ряд 3 своих знака по вертикали, горизонтали или диагонали, то игра завершается его победой. Если все клетки поля заняты, но ни один из игроков не победил, то игра завершается ничьей.

#### **Задача 4. Счетные палочки.**

В древней восточной игре для подсчёта выигранных очков использовались специальные палочки. Игрок, заработавший какое-то количество очков, получал одну или несколько палочек, представляющих выигранную сумму очков. Использовались 5 типов палочек. Каждая палочка 1-го типа обозначала 2 очка, 2-го типа – 10 очков, 3-го типа – 50 очков, 4 го типа – 500 очков, 5-го типа 5000 очков. Чтобы узнать количество очков, представляемое набором палочек, нужно было сложить номиналы всех палочек набора. Набор, в котором не было ни одной палочки, обозначал нулевое количество очков.

В конце игры игроки сравнивали наборы выигранных ими палочек. Чей набор обозначал большее количество очков, тот и считался победителем. Напишите программу, помогающую игрокам определять победителя.

На вход программа принимает две записи наборов счётных палочек всех игроков. Каждый набор записывается на отдельной строке последовательностью цифр через пробел. Каждая цифра обозначает одну палочку определённого типа: 1 – первого, 2 – второго ..., 5

– пятого. Цифры в последовательности могут повторяться и идти в любом порядке. Длина последовательности не более 100 000. Последовательность может быть пустой, если игрок не заработал ни одной палочки.

Программа выводит номер игрока, заработавшего максимальное количество очков. Если оба игрока заработали одинаковое количество очков, программа выводит 0.

Пример ввода:

4 1 1 2 1 1 1 4

2 4 2 4

Пример вывода:

0